## **PRO-4b** *Page| 1 of 1*

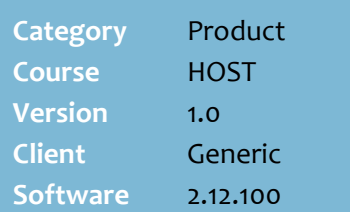

## **Hints and Tips**

- $\checkmark$  A retail offer is a discount given to the customer based on the purchase of multiple products. The discount is either:
	- a new price (e.g. multi-buy)
	- a dollar-value or percentage discount.
- $\checkmark$  There are two parts to applying retail offers:
	- Import the current and pending retail offers from HOST.
	- Print retail offer tickets/labels.
- $\checkmark$  Metcash communicate future retail offers to you (or your Head Office) in advance, so that you can order stock accordingly.
- $\checkmark$  Retail offers are processed and reported the same as discounts set up in the SURE*fire* Discounts Wizard function; they're not listed or reported separately.
- Use the **Tools** -> **Discount Wizard** to check the discount details of a retail offer.
	- You don't usually edit the discount, unless your store has set a more competitive price, and you want to improve the retail offer to match it.

## **Process Metcash Retail Offers**

A retail offer is the same as a discount created in SURE*fire*, except that it's electronically hosted by the Metcash supplier.

## **Procedure to Import Hosted Retail Offers**

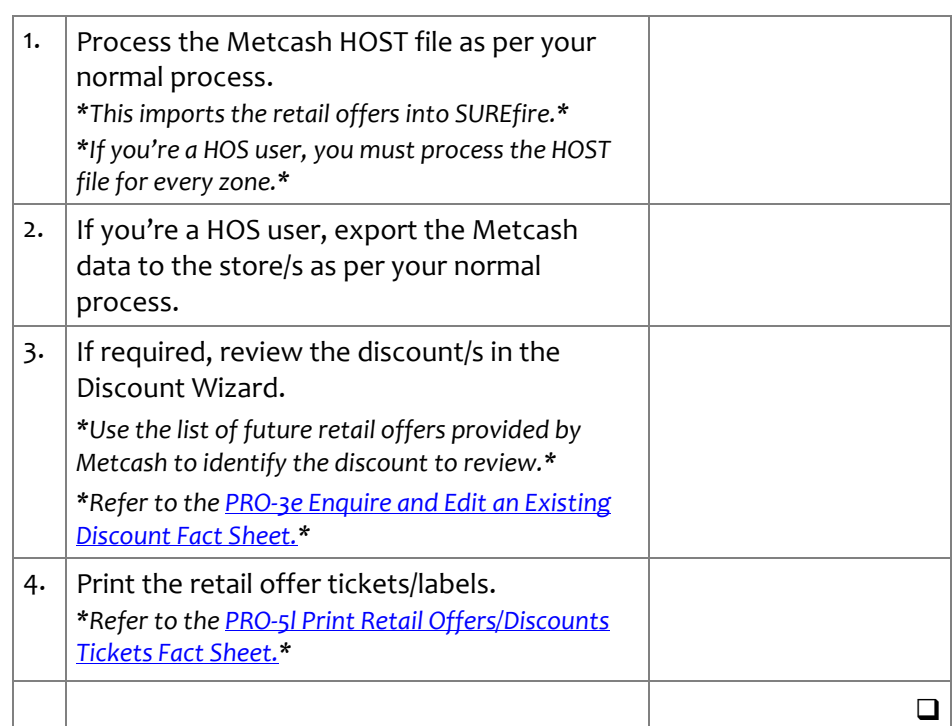